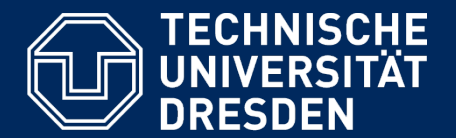

**Department of Computer Science Institute for System Architecture, Chair for Computer Networks** 

### Application Development for Mobile and Ubiquitous Computing

### Seminar Task First Presentation

Group No.7 Vincent Tissinié

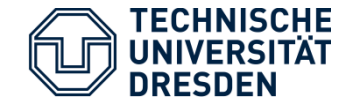

# Sport buddy

! Connects people who want to practice sports.

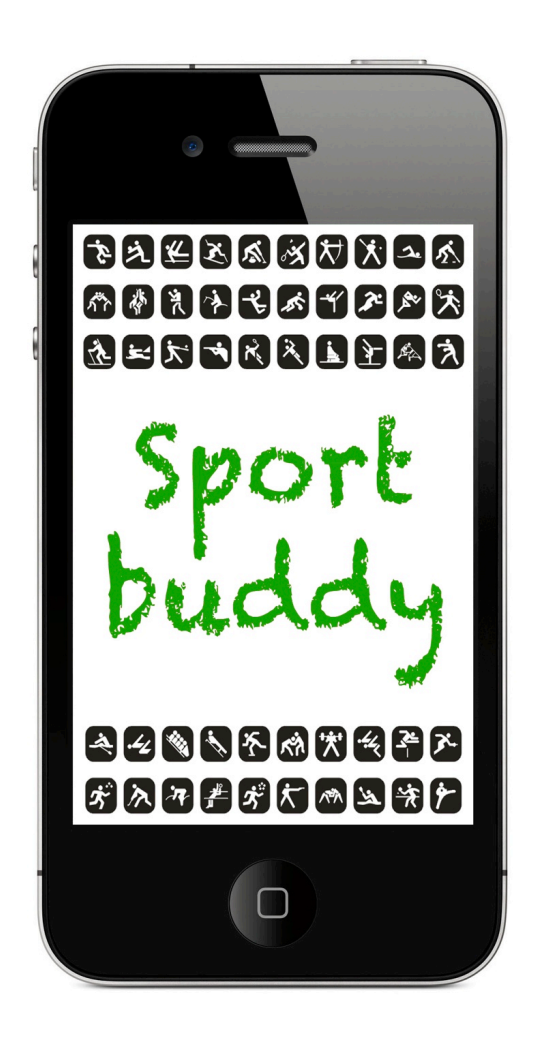

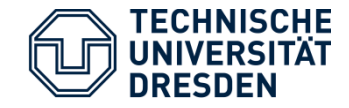

# Sport buddy

- **EXECONDECTS** people who want to practice sports.
- ! Easy to use

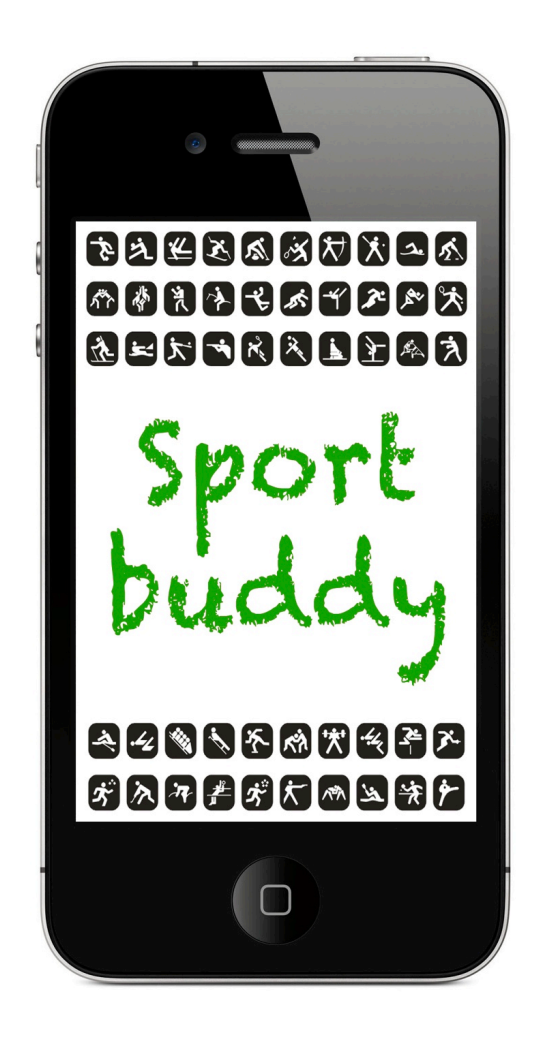

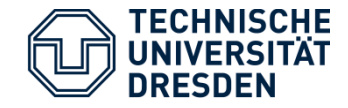

# Sport buddy

- ! Connects people who want to practice sports.
- ! Easy to use
- ! Is a fast way to find a partner

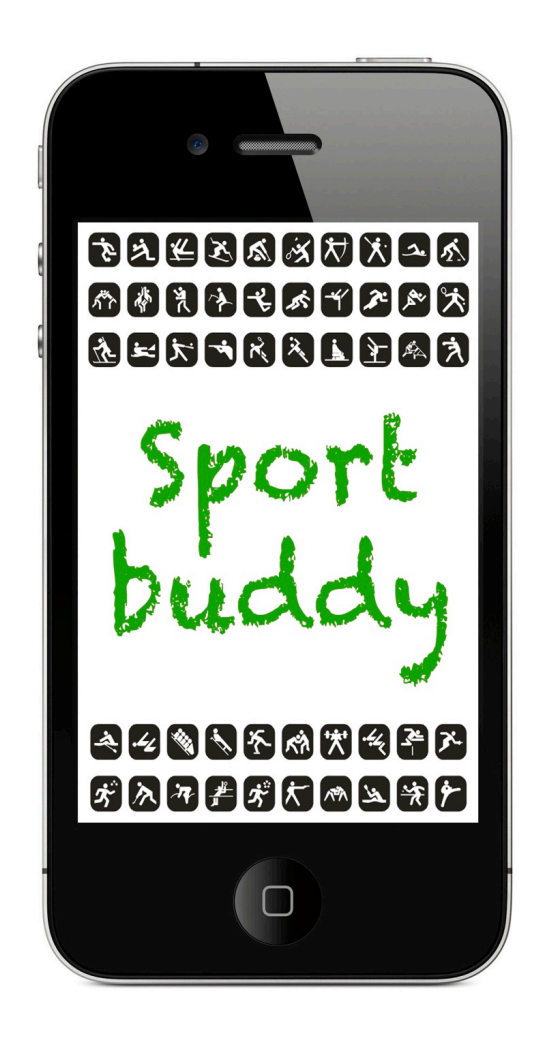

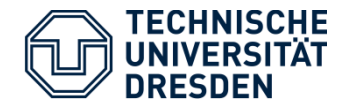

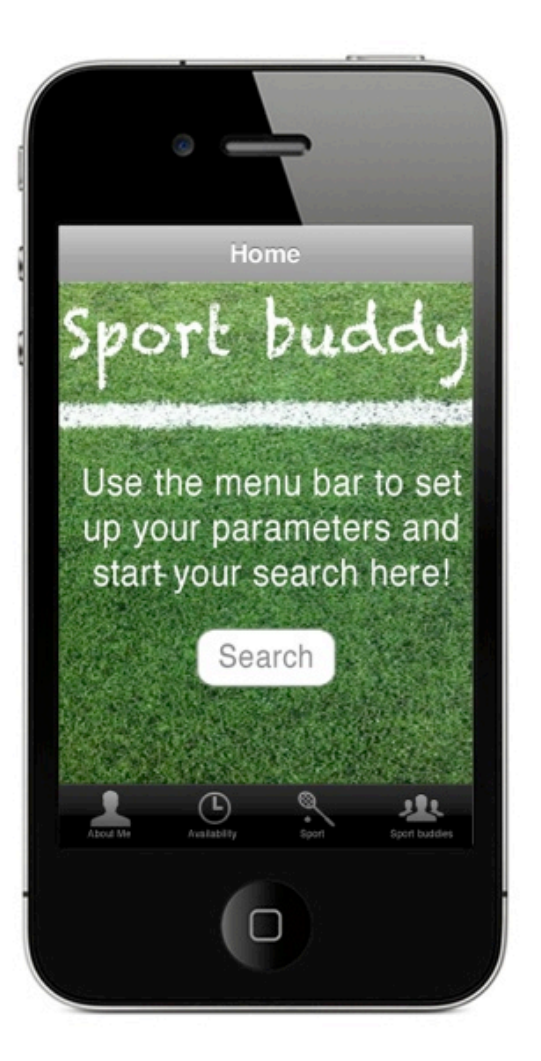

# The Home page

- A "One button" page
- **E** Menu bar (tab bar)

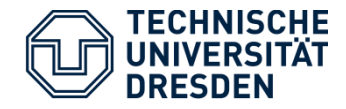

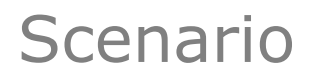

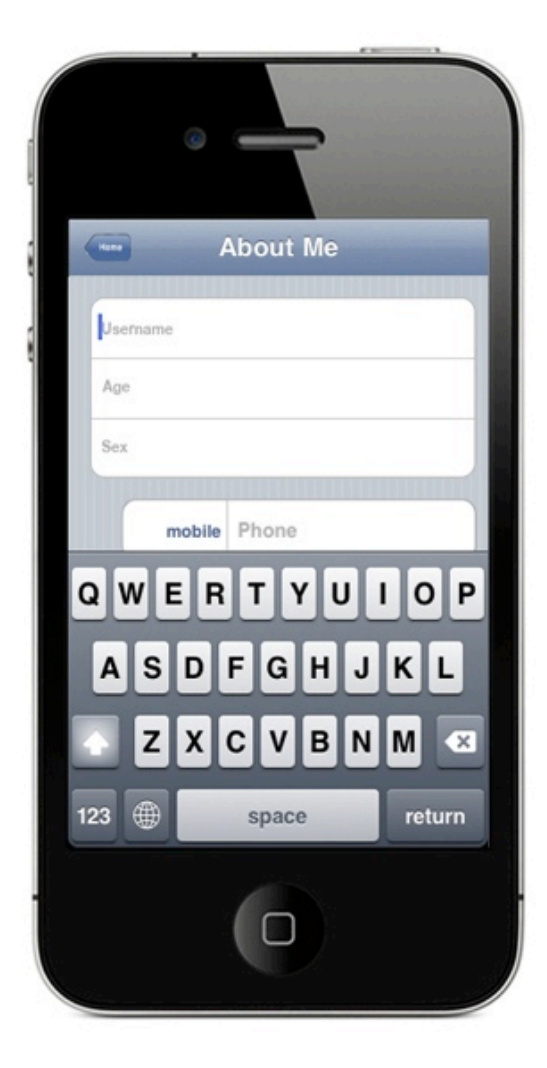

## Personal Information

- ! Username
- ! Age
- ! Sex
- Email / Phone N° / Facebook
- ! "vanishing" keyboard

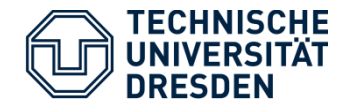

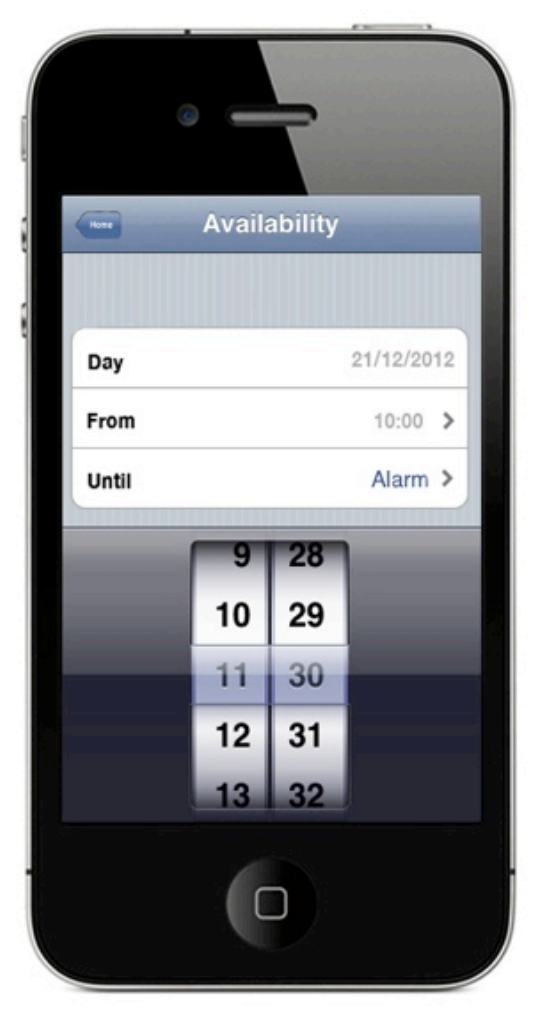

### Availability

**Day, Time** 

Using a "Date Picker"

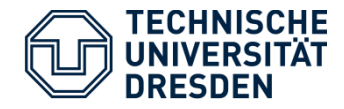

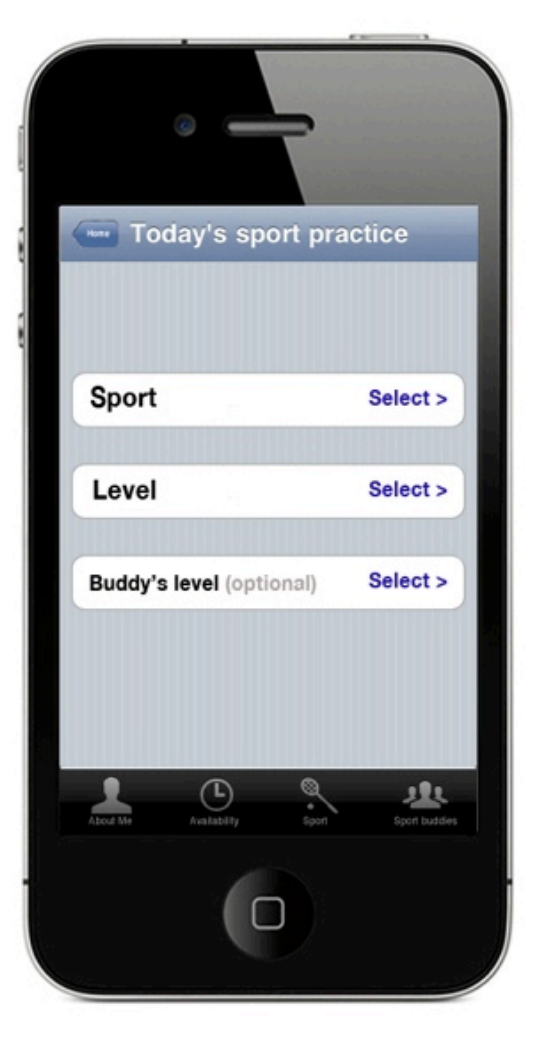

### Sport selection

- **Type of sport**
- ! Your level
- **Partner's level**

Using a "Picker"

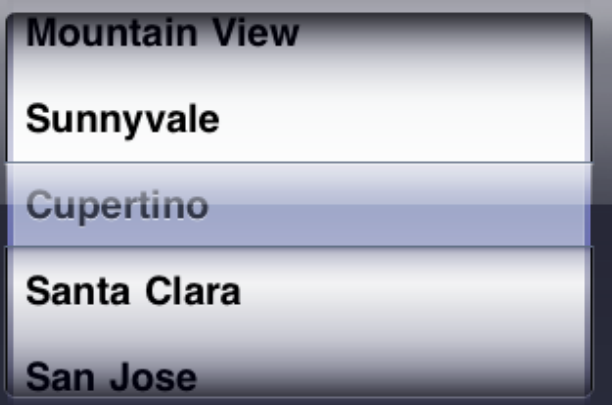

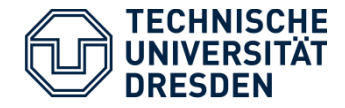

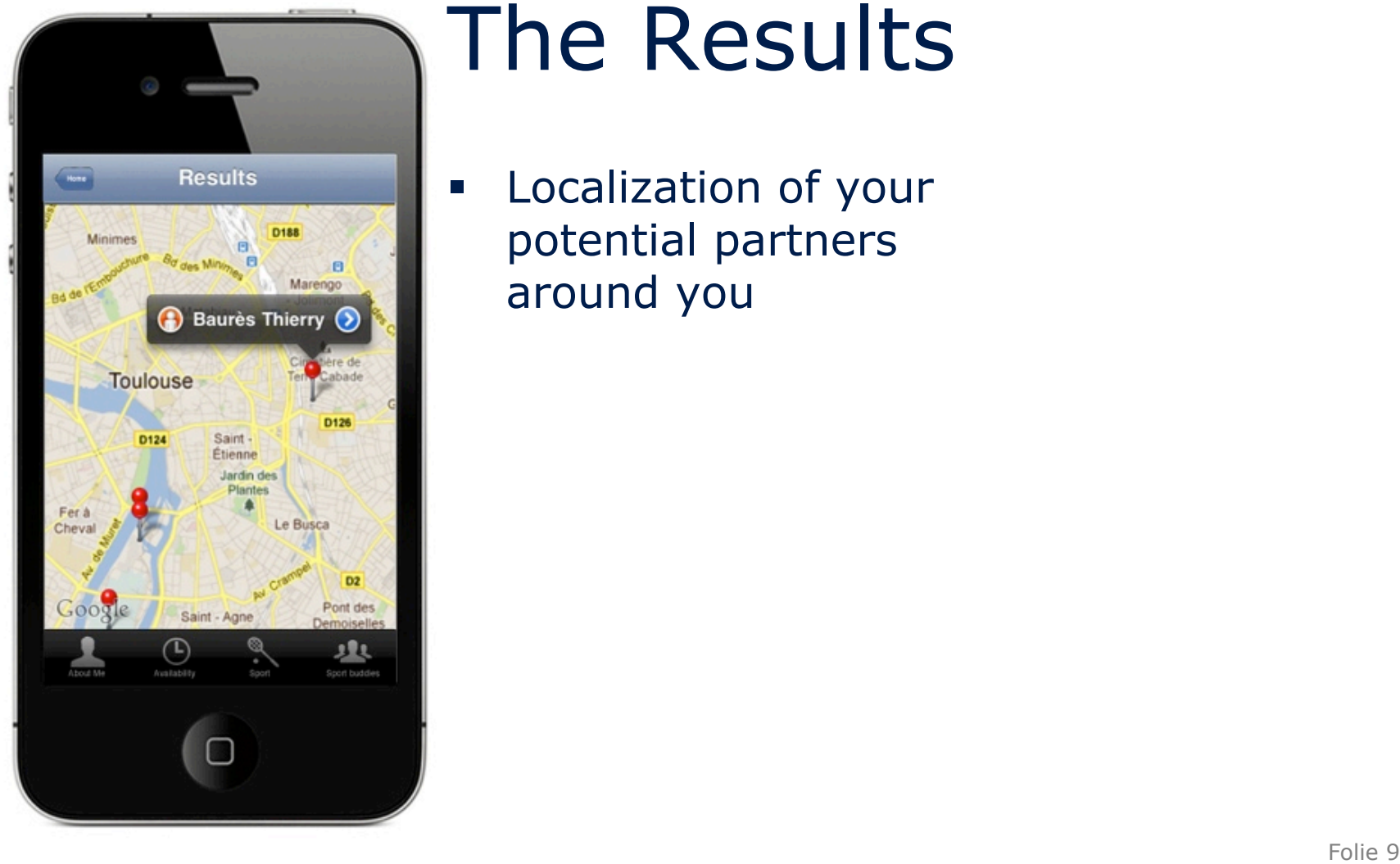

### The Results

**Example 2** Localization of your potential partners around you

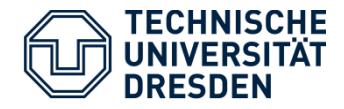

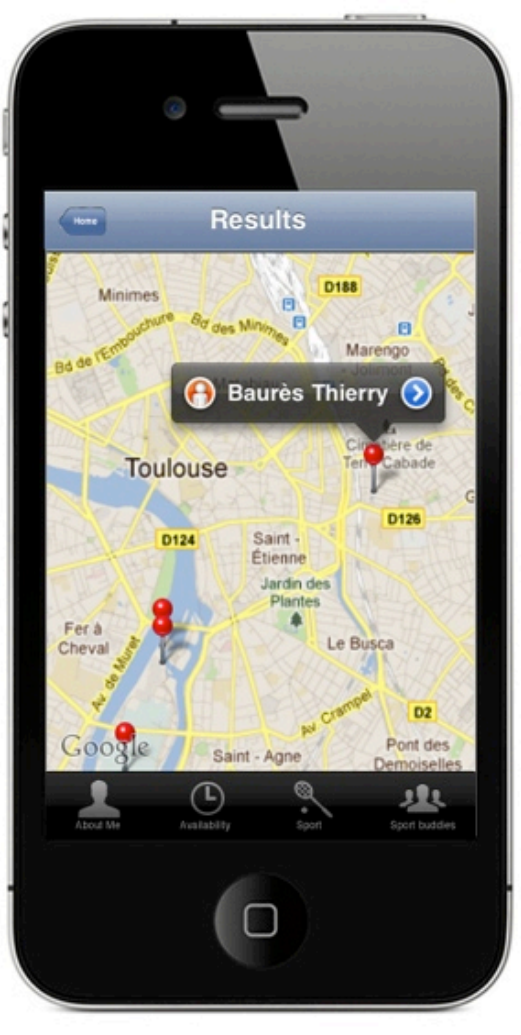

## The Results

- **Example 2** Localization of your potential partners around you.
- Selection of a buddy
- **Direct link to Phone** and Mail functionalities.

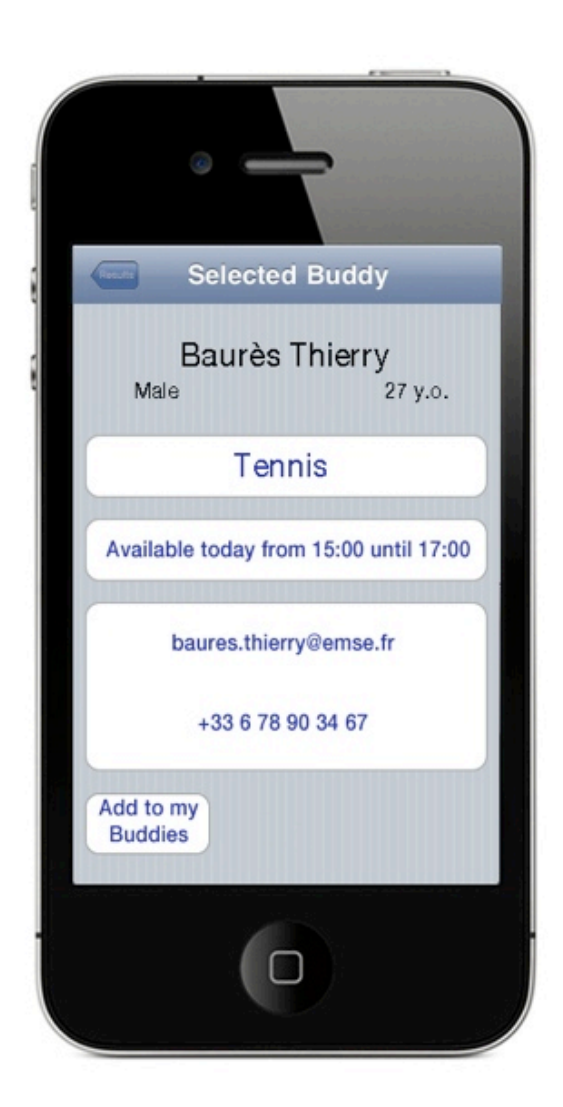

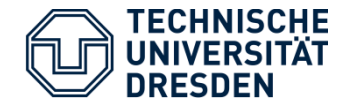

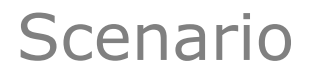

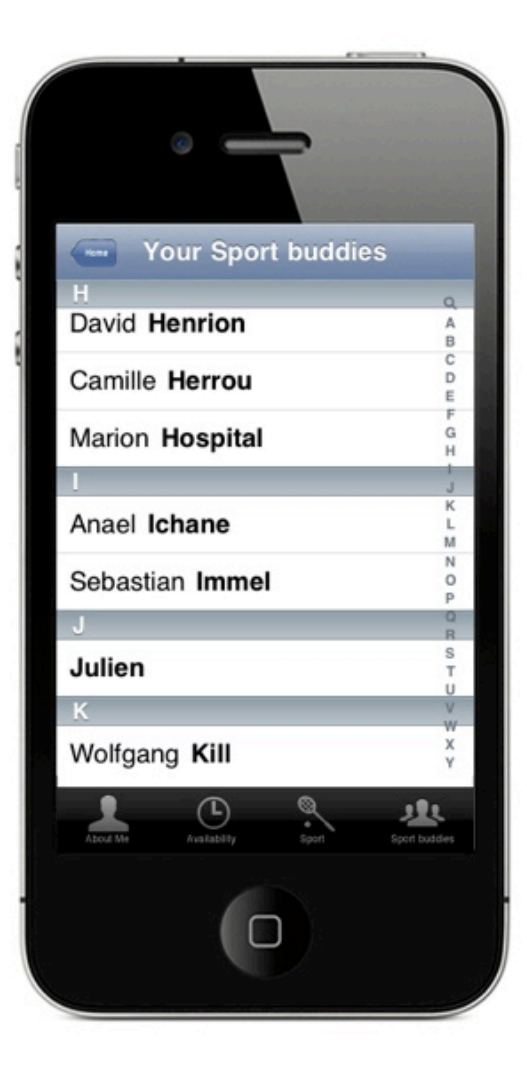

# Your Buddy Repertory

**Save the partners you enjoyed to play** with.

### **Technologies**

- **Geolocation (GPS + Google maps)**
- $\blacksquare$  iOS 5
- **EXCODE 4 + iPhone SDK (Software Dev Kit)**
- **-** Objective C

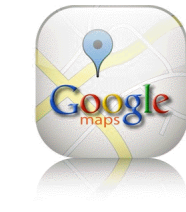

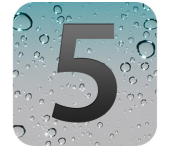

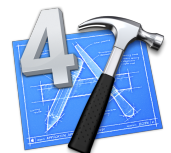

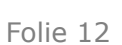

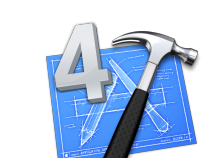

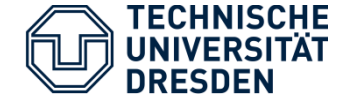

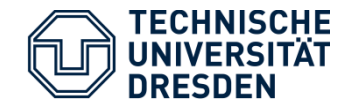

- **-** Develop my first iPhone App
- ! Respect the basics of mobile computing...
	- Clarity
	- Usability
	- Speed
	- $\bullet$  ...
- **...while complying with the device's abilities** 
	- Memory
	- Battery

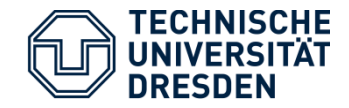

- **EXECUTE:** Learn the basics of Objective C
- **EXECOME familiar with the iPhone SDK**
- **Example 10 Learn how to use MKMapView**
- **.** Implement the App.